# **Leitfaden für die schriftliche Fassung von studentischen Arbeiten**

(Version vom 24.10.2019)

Die nachfolgende Übersicht gibt die an der HAW Hamburg für das Department Maschinenbau und Produktion festgelegten Richtlinien und Kriterien bei der Erstellung von studentischen Arbeiten wieder. Sofern vorab keine Abweichungen vereinbart wurden, sind diese Richtlinien bindend und deren Einhaltung wird bei der Bewertung der Arbeit berücksichtigt. Die Richtlinien gelten auch, wenn die Arbeit in einem Unternehmen erstellt wird. Mögliche anderslautende Vorgaben der jeweils gültigen Prüfungsordnung (siehe Webseite TI-FSB) [haben Vorrang vor](http://www.haw-hamburg.de/fakultaeten-und-departments/ti/fakultaetsservicebuero/abschlussarbeiten.html)  [diesen Richtlinien. Auch bei Abweichungen von di](http://www.haw-hamburg.de/fakultaeten-und-departments/ti/fakultaetsservicebuero/abschlussarbeiten.html)esem Leitfaden wird auf die Einheitlichkeit der Darstellung großen Wert gelegt.

# **1. Umfang der Arbeit**

Der unten genannte Seitenumfang bezieht sich auf die Textseiten inkl. Abbildungen und Tabellen. Zusätzlich kommen zur Arbeit weitere Seiten für Titel, Aufgabenstellung, Gliederung, Verzeichnisse, Anhang, usw. hinzu. Abweichungen von den Vorgaben sind vorab mit den Prüfenden zu klären.

- Bachelorprojekt: 15-25 Seiten + Abschlusspräsentation + ggf. Hardware/Software/Daten
- Studienarbeit/Hausarbeit (EA): 15-25 Seiten (bei mehreren beteiligten Personen auch mehr)
- Bachelorthesis: 40-80 Seiten
- Masterprojekt: 25-45 Seiten (bei mehreren beteiligten Personen auch mehr)
- Masterthesis: 60-100 Seiten

Dem jeweiligen Abgabeexemplar ist ein Datenträger nach Maßgabe des Fakultätsservicebüros (FSB) von TI beizulegen, der mindestens folgende Daten enthält:

- die Arbeit selbst (im PDF-Format)
- Kopien der ggf. zitierten Webseiten (PDF- o. HTML-Format)
- weitere Daten, falls vorhanden (z.B. Berechnungsfälle, Animationen, Datenblätter, etc.)

Bei Abschlussarbeiten gelten weitere Anforderungen, s. dazu die Webseite des FSB TI. Bei Abschlussarbeiten ist zusätzlich für das abschließende Kolloquium in Abstimmung mit den Prüfenden eine Präsentation auszuarbeiten. Die Präsentation wird auf Wunsch den Prüfenden zur Verfügung gestellt. Bei Masterthesen muss zusätzlich ein Poster zur Arbeit erstellt werden (näheres dazu siehe Kapitel 5).

# **2. Allgemeine Formatierungsvorgaben**

Die Arbeit ist mit einem Textverarbeitungssystem (z.B. Microsoft Word, LaTeX, Open Office Writer, o.a.) im Format DIN A4 auf weißem Papier oder Recycling-Papier (jeweils ohne Wasserzeichen) einseitig oder beidseitig bedruckt zu verfassen. Dabei ist ein Zeilenabstand von ca. 1 bis 1,5 Zeilen einheitlich für die ganze Arbeit so zu wählen, dass sich 40 - 45 Zeilen auf einer reinen Textseite ohne Absätze ergeben. Zum Vergleich: Dieser Leitfaden hat 41 reine Textzeilen/Seite. Tabellen können vom vorgenannten Zeilenabstand abweichen. Blocksatz wird bevorzugt, ist aber keine Pflicht.

Die eigenständige schriftliche Darstellung erfolgt durchgehend in deutscher Sprache. Eine durchgehend englischsprachige Darstellung ist nach Abstimmung mit den Prüfenden ebenfalls zulässig.

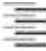

Die normale Schriftgröße soll im Text, in der Gliederung und in allen Verzeichnissen 11pt beim Typ Arial o.ä. oder 12pt beim Typ Times o.ä. sein. Überschriften dürfen maximal 4pt größer sein. Die Titelseite kann davon abweichen.

An der gebundenen Blattseite ist ein Rand von 3 cm vorzusehen, oben, unten und an der freien Blattseite sind jeweils 2 cm freizulassen.

Alle Seiten, mit Ausnahme der Titelseite, sind zu nummerieren. Dabei werden die Textseiten und das Literaturverzeichnis arabisch (1, 2, 3, …) nummeriert. Die Abschnitte vor dem Textteil (s.u. Kap. 3) sind hingegen durchgehend römisch (I, II, III, IV, …) zu nummerieren. Ein Anhang wird bei Bedarf in Unterabschnitte A, B, C, … unterteilt. Die Unterabschnitte erhalten eine eigene Nummerierung (z.B. A-1, A-2, B-1 usw.). Bei einem Anhang muss es mindestens auch den Unterabschnitt A geben.

Die Nummerierung der Überschriften beginnt mit der Einleitung im Textteil (also z.B.: 1. Einleitung, 2. Stand der Technik, … ) und endet mit der Zusammenfassung. Alle Verzeichnisüberschriften und der Anhang erhalten keine Nummerierung, erscheinen aber im Inhaltsverzeichnis. Alle Hauptkapitel (Kapitel der obersten Stufe) beginnen auf einer neuen Seite.

Der Abstand zwischen Überschriften und Text, zwischen Abbildungen bzw. Tabellen und Text sowie zwischen einzelnen Textabschnitten beträgt ca. 1 Zeile.

# **3. Gliederung der Arbeit**

Die Gliederung der Arbeit ist rechtzeitig mit den Prüfenden abzustimmen und festzulegen. Eine Orientierung an der nachfolgend aufgezeigten Struktur ist anzustreben.

- Die Gestaltung der Titelseite (sowie der 1. und 2. Seite) hat bei Abschlussarbeiten zwingend gemäß den Vorgaben des Prüfungsausschusses bzw. Fakultätsservicebüros zu erfolgen. Bei anderen Arbeiten ist eine entsprechende Übertragung dieser Vorgaben anzustreben. Die Layout-Vorgaben, ein blanko Deckblatt (PDF) und weiteres finden Sie auf d[er Webseite des](http://www.haw-hamburg.de/fakultaeten-und-departments/ti/fakultaetsservicebuero/abschlussarbeiten.html)  [jeweiligen Studienganges](http://www.haw-hamburg.de/fakultaeten-und-departments/ti/fakultaetsservicebuero/abschlussarbeiten.html).
- Vorwort und/oder Danksagung (optional, max. ½ Seite)
- Aufgabenstellung
- Inhaltsverzeichnis bzw. Gliederung der Arbeit
- Verzeichnisse
	- o Symbolverzeichnis (ggf. nach Symbolart untergliedert, SI-Einheiten angeben)
	- o Abkürzungsverzeichnis
	- o Tabellenverzeichnis (mit den jeweiligen aussagekräftigen Tabellenunterschriften)
	- o Abbildungsverzeichnis (mit den jeweiligen aussagekräftigen Abbildungsunterschriften)
- Textteil inkl. Abbildungen und Tabellen
	- Übliches Schema (bei Hausarbeit/Bachelorprojekt ggf. auf zwei der Punkte 2*.*-5. verzichten):
		- 1. Einleitung (ggf. mit Kurzvorstellung des Unternehmens)
		- 2. Stand der Technik und/oder Literaturübersicht
		- 3. Grundlagen (kein Lehrbuch schreiben, aber speziell notwendige Voraussetzungen entsprechend ausführlicher darstellen, Verweise auf Literatur nutzen)
- 4. Vorstellung des entwickelten Modells, Ansatzes, Verfahrens bzw. der entwickelten Analyse, Methode, Messtechnik oder anderes
- 5. Umsetzung, Vorgehen, Einschränkungen, …
- 6. Darstellung der Ergebnisse mit Diskussion und kritischer Bewertung
- 7. Zusammenfassung und Fazit
- Literatur- und Quellenverzeichnis
- Anhang (optional)
- Erklärung zur Arbeit (nur bei Bachelor- und Masterthesen, M+P-Formblatt verwenden)

Im Einzelnen ergeben sich folgende Anforderungen:

#### **3.1 Inhaltsverzeichnis**

Das Inhaltsverzeichnis enthält die Gliederungsübersicht der Arbeit ergänzt um die jeweilige Seitenangabe. Die Gliederung ist wesentlicher Bestandteil der Arbeit und spiegelt den logischen Aufbau der Arbeit wider. Dementsprechend sind die Kapitel sorgfältig zu untergliedern und aussagekräftige und verständliche Überschriften zu wählen. Wiederholungen einzelner Überschriften sowie nichtssagende Leerformeln sind zu vermeiden. Punkte derselben inhaltlichen Stufe sollen der gleichen Ebene zugeordnet werden. Außerdem muss jede Ebene mindestens zwei Punkte enthalten, d.h. auf einen Unterpunkt 1.1 muss mindestens 1.2 folgen. Maximal sind drei Gliederungsebenen erlaubt, also z.B. 3.1.2, nicht aber 3.1.2.1, 3.1.2-1 oder 3.1.2.a.

#### **3.2 Kennzeichnung der erbrachten Beiträge**

Tragen zur Arbeit mehrere Studierende bei, ist im Text oder im Inhaltsverzeichnis namentlich zu kennzeichnen, wer welche Passagen verfasst hat.

# **3.3 Abbildungen und Tabellen**

Im Textteil sind Abbildungen und Tabellen zu verwenden, um den Sachverhalt und Ergebnisse besser darstellen, erläutern und zusammenfassen zu können. Grafiken und Tabellen müssen ausreichend groß dargestellt werden, um auch Details zu erkennen oder Beschriftungen lesen zu können. Sehr große Grafiken (z.B. Zeichnungen) und Tabellen oder umfangreiche Serien von Grafiken und Tabellen sind nach Möglichkeit im Anhang zu platzieren.

Die Abbildungen sind in der Arbeit durchlaufend zu nummerieren und mit einer aussagekräftigen Bildunterschrift zu versehen. Gleiches gilt für Tabellen. Diese erhalten eine eigene Nummerierung.

Bei Fremdgrafiken (oder -tabellen) gehört in die Bildunterschrift der Quellenverweis "[XY]". Die vollständigen Quellenangaben stehen im Literatur- und Quellenverzeichnis. Wenn eine Fremdgrafik geändert/erweitert wurde, ist als Quellenverweis "(in Anlehnung an [XY])" zu verwenden. Die Bild- bzw. Tabellenunterschriften stehen immer direkt unter der Abbildung bzw. der Tabelle.

Auf alle im Textteil verwendeten Abbildungen und Tabellen ist unter Nennung der Abbildungs- bzw. Tabellennummer inhaltlich Bezug zu nehmen (keine Grafik oder Tabelle ohne Erläuterung im Text). Abbildungen oder Tabellen im Anhang bedürfen mindestens einer kurzen Erwähnung im Textteil.

Alle Abbildungen und Tabellen werden im Abbildungs- bzw. Tabellenverzeichnis mit der jeweiligen Nummer, Unterschrift und der entsprechenden Seitenzahl aufgeführt.

#### **3.4 Mathematische Ausdrücke im Text**

Mathematische bzw. physikalische Zusammenhänge werden üblicherweise durch Gleichungen und Symbole dargestellt. Beim ersten Auftreten eines Symbols im Text oder in einer Gleichung ist eine kurze Erläuterung zu geben, was das Symbol bzw. die Symbole bedeuten (auch wenn diese schon im Symbolverzeichnis stehen). Die Gleichungen werden im Text abgesetzt und leicht eingerückt dargestellt, sind im allg. jedoch in den Textfluss eingebunden. Einzelne Terme oder Symbole können auch ohne besondere Formatierung in einer Textzeile stehen. Alle Gleichungen werden rechts neben der Gleichung in runden Klammern einheitlich und für jedes Hauptkapitel fortlaufend nummeriert. Üblicherweise wird ein Ausdruck "Gleichung" oder "Ungleichung", "Relation", "Beziehung", "Ausdruck", etc. genannt, selten aber "Formel". Ein Beispiel für eine erstmalige Darstellung einer Gleichung im Text wäre "das 2. Newton'sche Axiom für einen Massenpunkt

$$
\vec{F} = m\vec{a} \tag{3.1}
$$

wobei  $\vec{F}$  den Kraftvektor,  $m$  die Masse und  $\vec{a}$  den Beschleunigungsvektor darstellen." (Anmerkung: Der hier im Beispiel benutzte Vektorpfeil ist keine Pflicht, Vektoren können auch anders dargestellt bzw. formatiert werden)

#### **3.5 Formulierungshinweise**

Technische Berichte, wie Studienarbeiten und Bachelorthesen, werden verfasst, um beliebig schwierige Sachverhalte möglichst verständlich zu beschreiben. Aus diesem Grund muss ein exaktes Schriftdeutsch verwendet werden. Dafür sind einige Grundregeln einzuhalten:

- Die studentischen Arbeiten sind abgeschlossene wissenschaftliche Arbeiten und sollten von einem technisch gebildeten Leser ohne weitere Hilfsmittel verstanden werden. Technisch gebildet bedeutet hier, dass das im Studium vermittelte Wissen als bekannt vorausgesetzt werden kann. In dem Kapitel Stand des Wissens ist daher kein Lehrbuchwissen darzustellen. Es werden keine allgemeinen Gesetzmäßigkeiten und Zusammenhänge zitiert.
- Die Sätze sind kurz und überschaubar zu formulieren, verschachtelte Sätze sind zu vermeiden. Aufblähungen durch Wiederholungen, Füllwörter und substantivierte Verben sind zu vermeiden. Beispiele für Füllwörter sind "erheblich", "genau", "normalerweise" und viele mehr. Ein Beispiel für Substantivierungen ist "eine Untersuchung durchführen" anstatt einfach nur "untersuchen". Keine langen, zusammengesetzten Worte verwenden.
- Technische Fachwörter sind einheitlich und exakt zu wählen. "Labordeutsch" ist nicht zu verwenden, wie z. B. "Anlage wird hochgefahren". Es soll hier kein Erlebnisbericht verfasst werden. In einer guten Formulierung werden Messwerte und Daten gemessen, berechnet und dargestellt, aufgeführt oder angegeben. Dass Messwerte und Daten erfasst, bestimmt oder aufgelistet werden, ist hingegen eine eher selten passende Formulierung.
- Der Text ist, sofern möglich, im Präsens und im Passiv zu formulieren. (Bilder, Tabellen, Messgeräte und Anlagen können nicht "zeigen", "messen" oder "darstellen", sondern "es wird gezeigt", "es wird gemessen" oder "es wird dargestellt".)
- Die Arbeit ist logisch bis in die letzten Abschnitte zu gliedern, Gedankensprünge sind zu vermeiden und Absätze sind sinnvoll zu setzen.

# **3.6 Verwendung von Quellen**

Alle aus Quellen entnommenen Darstellungen (Text, Grafiken, Tabellen) müssen als solche gekennzeichnet werden. Auch bei einer eigenständigen Formulierung einer fremden Textstelle muss die Quelle genannt werden. Quellen sind auch schriftliche oder mündliche Auskünfte, nicht publizierte Materialien, Webseiten, usw.. Eigenständige Formulierungen von grundsätzlichen und hinlänglich bekannten Sachverhalten des Fachgebiets bedürfen jedoch keiner Quellenangabe.

Zu unterscheiden ist hinsichtlich der direkten sowie der indirekten Zitate. Wörtliche Zitate, auch direkte Zitate genannt, sind in Anführungsstrichen und wortgetreu wiederzugeben. Auf Auslassungen wird durch drei Punkte (...) an der Stelle der Auslassung hingewiesen. Mögliche Hinzufügungen zum Originaltext sind außerdem durch einen eingeklammerten Zusatz mit dem Hinweis "Anm. d. Verf." (für "Anmerkung des Verfassers") zu kennzeichnen. Nach Möglichkeit sollten direkte Zitate nicht zu häufig eingesetzt werden. Bei indirekten Zitaten wird die Quelleninformation in eigenen Worten sinngemäß dargestellt oder es wird auf diese Bezug genommen. Indirekte Zitate kommen in der technisch orientierten Darstellung am häufigsten vor.

Sowohl direkte als auch indirekte Zitate werden im Text durch einen Quellenverweis der Form [XY] mit eckigen Klammern belegt. In technisch orientierten Darstellungen ist häufig ein Verweis auf die Quelle ohne die Seitenangabe ausreichend. Wird die Seite (oder das Kapitel) der Quelle jedoch als wichtig angesehen (z.B. bei direkten Zitaten), so ist ein Quellenverweis der Form [XY, S. 13] oder [XY, Kap. 2] zu verwenden (oder ähnlich).

Fußnoten<sup>1</sup> sind (von wenigen Ausnahmen abgesehen) in technisch orientierten Arbeiten unüblich.

# **3.6 Literatur- und Quellenverzeichnis**

Alle im Text und in den Abbildungen und Tabellen angegebenen Quellen sind im Literatur- und Quellenverzeichnis aufzuführen. Im Literaturverzeichnis ist auf Einheitlichkeit zu achten.

Die Quellen sind grundsätzlich alphabetisch nach dem Nachnamen des ersten Verfassers zu sortieren, und links davon bei 1 beginnend mit eckigen Klammern zu nummerieren, also z.B. [17]. Hat eine Quelle mehr als drei Verfasser, ist es zulässig, nur den ersten zu nennen und "u.a." oder "et al." (für "und andere") hinzuzufügen. Wenn bei einer Quelle weder ein Verfasser noch ein Herausgeber ersichtlich ist (ein Herausgeber kann auch eine Institution bzw. ein Unternehmen sein), so kann "Ohne Verfasser" oder "O. Verf." als Autorenname verwendet werden.

Bei Quellen aus Webseiten ist von der benutzten Webseite eine Kopie abzuspeichern, die später auf dem (mit abzugebenden) Datenträger abzulegen ist.

Rochichule für Angewandte Winemchaften Mamburg University of Applied Sciences

<sup>1</sup> Fußnoten sind kurze Anmerkungen/Ergänzungen/Hinweise am Fuß der Seite

Folgende Formatierung der Quellenangaben wird bevorzugt:

- 1. Nachnamen der Verfasser gefolgt vom jeweiligen Initial des Vornamens. Trennung mehrerer Verfasser durch Semikolon, abschließend ein Doppelpunkt (z.B. "Arthur, K.; Lancelot, R.:")
- 2. Vollständiger Titel des Beitrags, des Artikels, des Fachbuchs usw., z.B. "The Flight of Swallows."
- 3. Ist der Titel ein Beitrag zu einem Sammelwerk, so ist z.B. hinzuzufügen "In: XYZ, hrsg. von ABC." Ist der Titel ein Beitrag aus einer Fachzeitschrift, so ist der Titel der Fachzeitschrift mit Ausgabeoder Jahrgangsnr. (Volume) und ggf. Heftnr. (Issue, in Klammern) anzugeben, z.B. "Journal of Ornithology, 13 (4)". Bei einem Buchtitel ist ggf. die Buchauflage zu nennen.
- 4. Bei Büchern und Sammelwerken folgt der Verlag, ggf. mit dem ersten Verlagsort, z.B. "Springer, Berlin u.a.". Bei Tagungsbänden folgt der Name und Ort der Konferenz, z.B. "2nd ICSCD, Edinburgh".
- 5. Falls notwendig können noch Seitenzahlen genannt werden, z.B. "S. 312-321,"
- 6. Abschließend folgt das Erscheinungsjahr oder (falls bekannt) das vollständige Konferenzdatum, z.B. "28.5.-2.6.2010.".
- 7. Bei Webseiten werden nach dem Titel die URL und das Datum des Abrufs angegeben.

Die Quellenangaben könnten in verschiedenen Varianten dann so aussehen:

- [17] Arthur, K., Lancelot, R.: The Flight of Swallows. Journal of Ornithology, 13 (4), 2008.
- [18] Arthur, K., Lancelot, R.: The Flight of Swallows. In: Ornithology Today, hrsg. von M. Python. University Press, Oxbridge, S. 312-321, 2009.
- [19] Arthur, K., Lancelot, R.: The Flight of Swallows. 2nd International Conference on Something Completely Different, Edinburgh, 28.5.-2.6.2010.
- [20] DIN-Norm 1505: Titelangaben von Dokumenten Zitierregeln. Teil 2, Jan. 1984.
- [21] Müller, B.: Persönliche Mitteilung vom 12.11.2011.
- [22] O. Verf.: The swallow questions. "http://en.wikipedia.org/wiki/Monty\_Python", Abruf am 7.10.2012.

Letztendlich muss jede im Rahmen der Arbeit benutzte Quelle und ggf. Textstelle anhand der Angaben schnell und eindeutig gefunden werden können.

# **4. Bewertungskriterien**

Bei der Bewertung der Arbeit werden folgende typische Kriterien berücksichtigt. Es sei angemerkt, dass je nach Art der Arbeit nicht auf alle Kriterien eingegangen werden muss. Es können auch weitere Kriterien/Aspekte herangezogen werden. Weitere Kriterien/Aspekte werden ggf. auch vom Prüfungsausschuss oder vom Fakultätsservicebüro bekannt gegeben und können entsprechend Berücksichtigung finden.

4.1 Dokumentation und Ergebnisse

- Inhaltliche Gestaltung, Ausarbeitung und Aufbau
- (wissenschaftliche) Tiefe und Breite der Themenerfassung
- Neuigkeitsgrad und/oder Komplexität des Themas
- Auswertung der Literatur
- Problemgerechte Übertragung, Diskussion und Bewertung der Ergebnisse
- Sprachliche und formale Gestaltung
- Sachgerechte Präsentation und Verteidigung der Arbeit im Kolloquium

# 4.2 Verlauf der Arbeit

- Sorgfalt und Arbeitsweise bei der Bearbeitung
- Einsatz, Selbständigkeit und Eigeninitiative
- Methodisches Vorgehen und Systematik
- Erbrachte Transferleistungen

# 4.3 Persönliche Fähigkeiten

- Erkennbare Fachkenntnisse und Transfervermögen
- Fähigkeit zur Entwicklung eigener Gedanken und Ideen
- Fähigkeit zur verständlichen schriftlichen Darstellung
- Fähigkeit zur Präsentation der Arbeit bzw. der Ergebnisse
- Umgang mit Kritik, Verhalten bei Nachfragen

# **5. Poster bei Masterthesen**

Bei Masterthesen muss gemäß der PSTO ein publikationsfähiges Poster erstellt werden, das die Arbeit im Überblick vorstellt. Für das Poster wird eine Layout-Vorlage zur Verfügung gestellt. Die/Der Studierende gibt zusammen mit der Masterthesis einen DINA4-Ausdruck des Posters und eine separate CD mit der Posterdatei im FSB ab. Die Datei muss einen Ausdruck in guter Qualität im A0- und A4- Format ermöglichen. Die CD wird vom FSB an Frau Tsiropoulos (Dep. M+P) weitergeleitet. Die Posterdatei ist auch dem Datenträger beizufügen, der mit der Thesis abzugeben ist. Die Prüfenden beziehen das Poster in die Bewertung der Arbeit ein. Hierfür wird dieses im Kolloquium aufgelegt bzw. vorgestellt. Falls sich seitens der Prüfenden Änderungswünsche ergeben, schickt die/der Studierende oder die/der Erstprüfer/in eine neue Version des Posters an Fr. Tsiropoulos. Das Poster wird anschließend auf den Webseiten des Dep. M+P publiziert (mit Namen der/des Studierenden). **Der Inhalt des Posters darf somit nicht einer Geheimhaltung unterliegen. Dies hat die/der Studierende sicherzustellen.** Hierzu wird eine entsprechende Absicherung im Unternehmen empfohlen.